# **VirtualLab Fusion Version 2020.2**

*Fast Physical Optics Software*

**Diffraction, Interference, Polarization, Wavefront Aberrations, Partial Coherence**

 **Simulation, Design, Optimization**

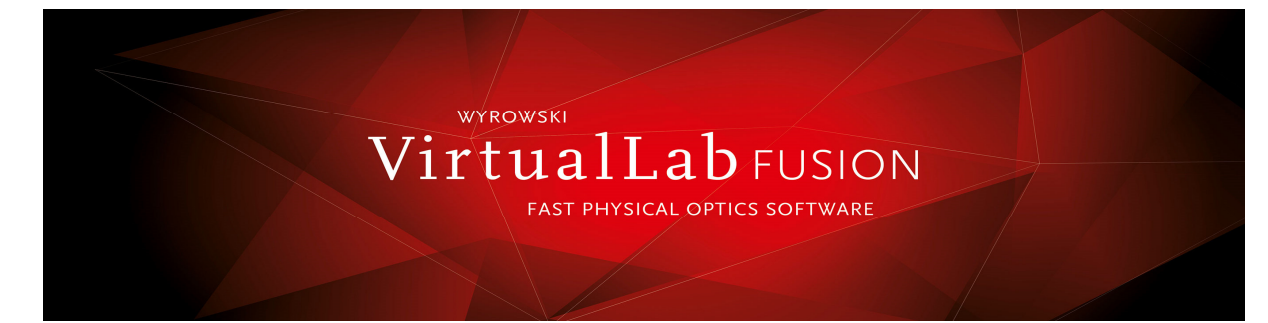

 Anamorphic Asphere: biconic surface with additional coefficients that Updated detector catalog incorporate deviations in both radial and azimuthal directions MTF detector can calculate maximum line density Zemax import extended to read the biconic surface into theor wave number for given contrast

Q-Type Asphere: described by Q-polynomials

 $Q^{con}$  describing strong deviations from a conical surface  $Q^{con}$  Conversion tools for making it easier to match

 $Q<sup>bf</sup>$  describing mild deviations from a spherical surface solvers when switching between components

 Toroidal Asphere: aspherical cross section that is rotated about the and diffractive lenses y-axis yielding a torus

# **Light Guide Footprint and Grating Analysis Tool discussed analysis Tool** documentation

Define gratings with modulated parameters within regions syntax errors and warnings on the surfaces of a light guide color schemes color schemes

Analyze footprint information within a light guide to see light path startup command line assistance Calculate Rayleigh matrix for each direction, grating and order Rayleigh matrix data stored in lookup tables within regions Performance improvements **to speed optimization b** *n to speed optimization n n n to <b><i>speed optimization n n n n n n n n n n n n n n n n n n n*

 *See full-featureed Light Guide Toolbox for VR/AR/MR applications* parallel simulation for analysis of stacks in

#### **Easier to edit the Fourier Modal Method (RCWA) setttings for gratings** faster parameter run for multiple short iterations

Evanescent orders can be set to zero

**Optical stack types:** both periodic and non-periodic ease of use ease of use Periodic stacks for grating modeling Non-periodic stacks for microstructure components

### **Coating orientation and location:**

 Coating orientation can be automatic or manual Coatings can be located between two solid media

## **New System Modeling Analyzer**

 Shows intermediate propagation results within a field tracing simulation to better understand propagation steps Provides the fields in x-domain and k-domain for all input and **CONTACT** output channels **Harry Skolnik**

# **New GRIN Component Solver**

works in the spatial x-domain in a pointwise manner to simultaneously solve

- one ordinary differential equation for the light path

 - another ordinary differential equation for the field polarization vector Shows the field quantities (complex amplitude and polarization)

## **Three new surface types More New Features in Version 2020.2 More New Features in Version 2020.2**

Improved pulse evalution detector

Zemax import available such as microstructures, functional gratings

 Zemax import available Several improvements for using program snippets from the snippet library, including

- 
- 
- 

microstructures

Various GUI improvements for speed and

 *HMS* **Technology Sales** Runge-Kutta Beam Propagation Method (RK-BPM) **Email harry@hmstechnologysales.com**